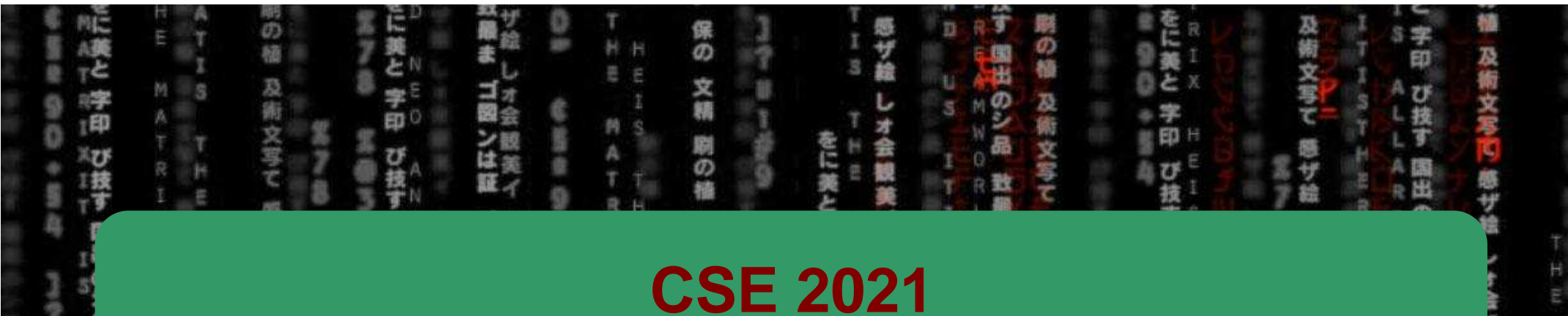

# **Computer Organization**

**H/W** 

0/1

CSE

## Hugh Chesser, CSEB 1012U

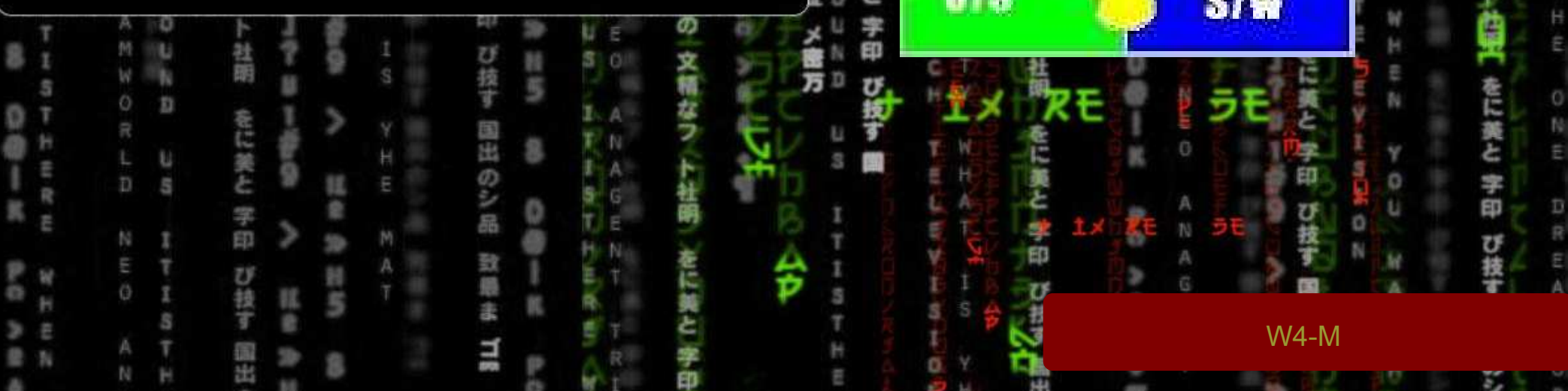

#### **SPIM Simulator**

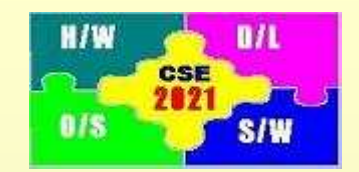

- 1. SPIM is a software simulator for running MIPS program
- 2. SPIM's name is just MIPS spelled backwards
- 3. There are different versions for different machines:
	- $\hspace{0.05cm}$ Unix: spim, xspim
	- PC: PCspim (download instructions available on course homepage)
- 4. SPIM provides additional features not available in MIPS like system calls
	- Systems calls are operating-system like calls for inputting variables, displaying results,<br>etc etc.
	- Format for system calls is:

```
place value of input argument in $a0
place value of system-call-code in $v0syscall
```
W4-MExample # 4: Read String **addi \$v0,\$zero,8 la \$a0,Buff #\$a0=address of Buff addi \$a1,\$zero,60 #\$a1=max. len. syscall**

#### **print\_float <sup>2</sup>** $2 \qquad \qquad$  **\$f12 = float \$a0 = string address print\_string <sup>4</sup> print\_double <sup>3</sup>** $3$  |  $$f12 = double$ **read\_int <sup>5</sup>int** (in \$v0) **read\_float <sup>6</sup>float (in \$f0) read\_double <sup>7</sup> double (in \$f0) \$a0 = buffer \$a1 = length read\_string <sup>8</sup> sbrk <sup>9</sup> \$a0 = amount address (in \$v0) \$a0 = intArgumentsprint\_int <sup>1</sup>exit <sup>10</sup> terminate prog ResultSystem Call Code (\$v0)Service**

Example # 1: Print a string

**.data**

**str: .asciiz "the answer is" .textaddi \$v0,\$zero,4**

> **la \$a0,str # pseudoinstruction syscall**

Example # 2: Input an integer**addi \$v0,\$zero,5 syscall**

Example # 3: Print an integer**addi \$v0,\$zero,1 addi \$a0,\$s0,\$zero syscall**

**System Calls**

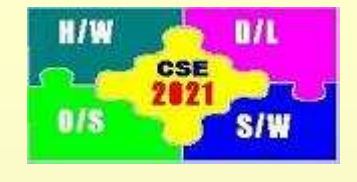

#### **Putting it all together (2)**

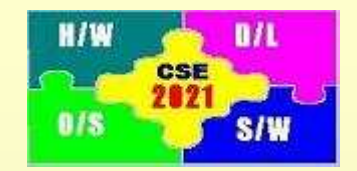

Activity: Write a MIPS program which does the following:

1. Accepts an integer N using the following prompt

Please input a value for  $N =$ 

- 2. Computes the sum of integers from 1 to N, i.e.,  $(1 + 2 + ... + N)$  if  $N > 0$
- 3. Displays the result  $(X)$  as

The sum of the integers from 1 to N is X

- 4. Waits for the next number N.
- 5. If  $N \le 0$ , the program exits with the following farewell Chao - Have a good day

Run the program in the spim simulator to verify the results

# H / W

## **Agenda for Today**

- 1. Addition, Subtraction
- 2. Overflow
- 3. Multiplication
- 4. Division
- 5. Floating Point: IEEE 754 single and double precision formats

Patterson: Sections 3.1 – 3.5

#### **Addition and Subtraction**

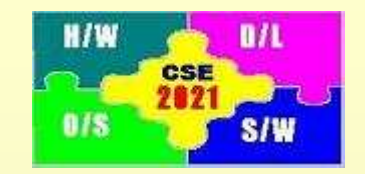

In MIPS, addition and subtraction for signed numbers use 2's complement arithmetic

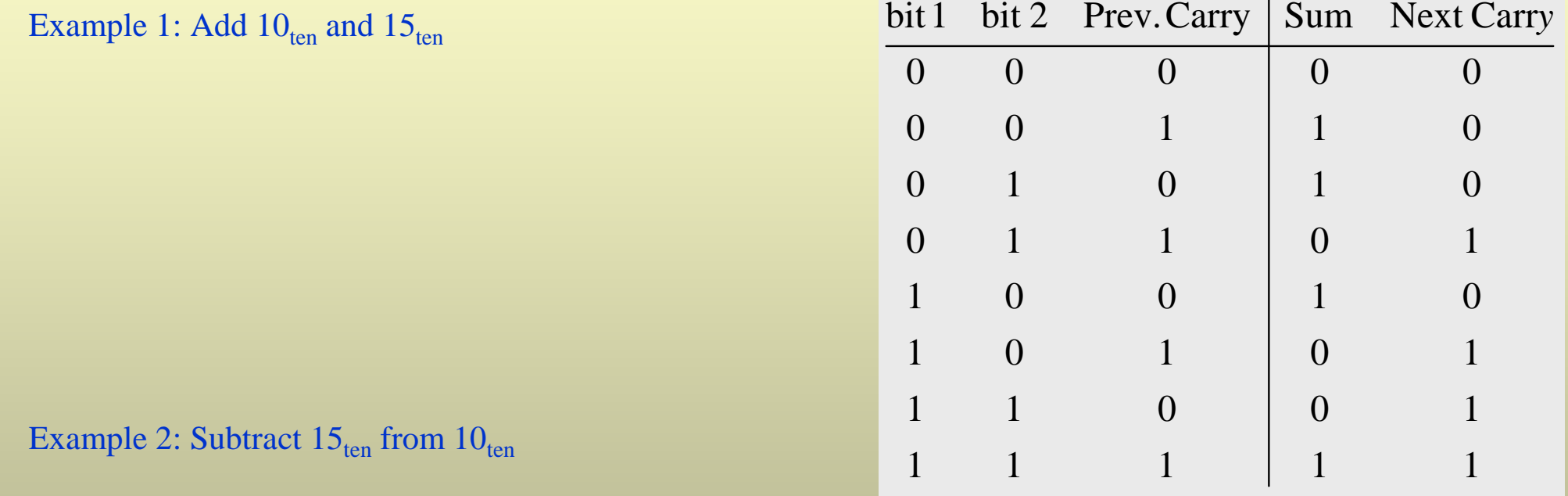

#### Table 1: Truth Table for addition

#### **Addition and Subtraction**

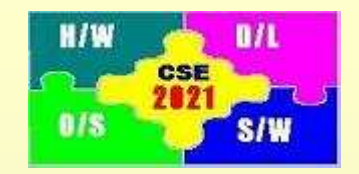

In MIPS, addition and subtraction for signed numbers use 2's complement arithmetic

Example 1: Add  $10_{\text{ten}}$  and  $15_{\text{ten}}$ Step 1: Represent the operands in 2's complement $10_{\text{ten}} = 0000\ 0000\ 0000\ 0000\ 0000\ 0000\ 0000\ 1010_{\text{two}}$  $15_{\text{ten}} = 0000\ 0000\ 0000\ 0000\ 0000\ 0000\ 0000\ 1111_{\text{two}}$ Step 2: Perform bit by bit addition using table 1. $10_{ten} + 15_{ten}$  $= 0000 0000 0000 0000 0000 0000 0000 11001_{two}$  $= 25_{\text{ten}}$ 

Example 2: Subtract  $15_{\text{ten}}$  from  $10_{\text{ten}}$ The problem is reduced to  $(10_{ten} + (-15_{ten}))$ 10ten = 0000 0000 0000 0000 0000 0000 0000 1010two <sup>−</sup>15ten = 1111 1111 1111 <sup>1111</sup> <sup>1111</sup> <sup>1111</sup> 1111 0001two  $10_{\text{ten}} - 15_{\text{ten}}$  = 1111 1111 1111 1111 1111 1111 1111 1011two $=-5$ <sub>ten</sub>

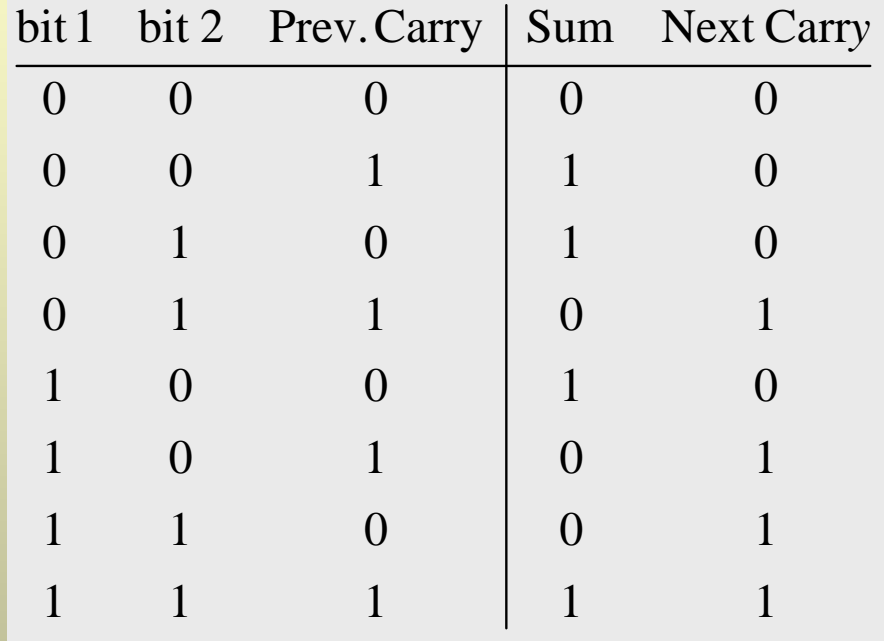

#### Table 1: Truth Table for addition

#### **Overflow (1)**

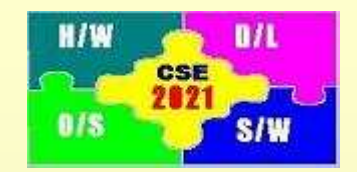

Recall that:

Smallest signed integer: 1000 0000 0000 0000 0000 0000 0000 0000two $=-(2^{31})_{\text{ten}}=-2,147,483,648_{\text{ten}}$ Largest signed integer:  $0111 1111 1111 1111 1111 1111 1111_{two}$  $=(2^{31}-1)_{\text{ten}}=2,147,483,647_{\text{ten}}$ 

 What happens if the result of an operation is more than the largest signed integer or less than the smallest signed integer?

```
Example: Add 2,147,483,640_{\rm ten} and 28_{\rm ten}
```
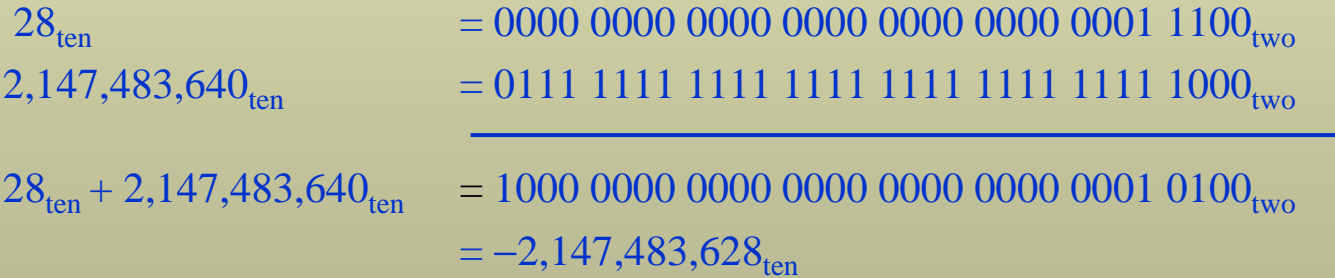

Overflow caused the value to be perceived as a negative integer

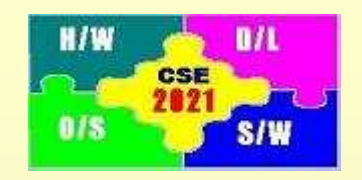

## **Overflow (2)**

#### When can overflow occur?

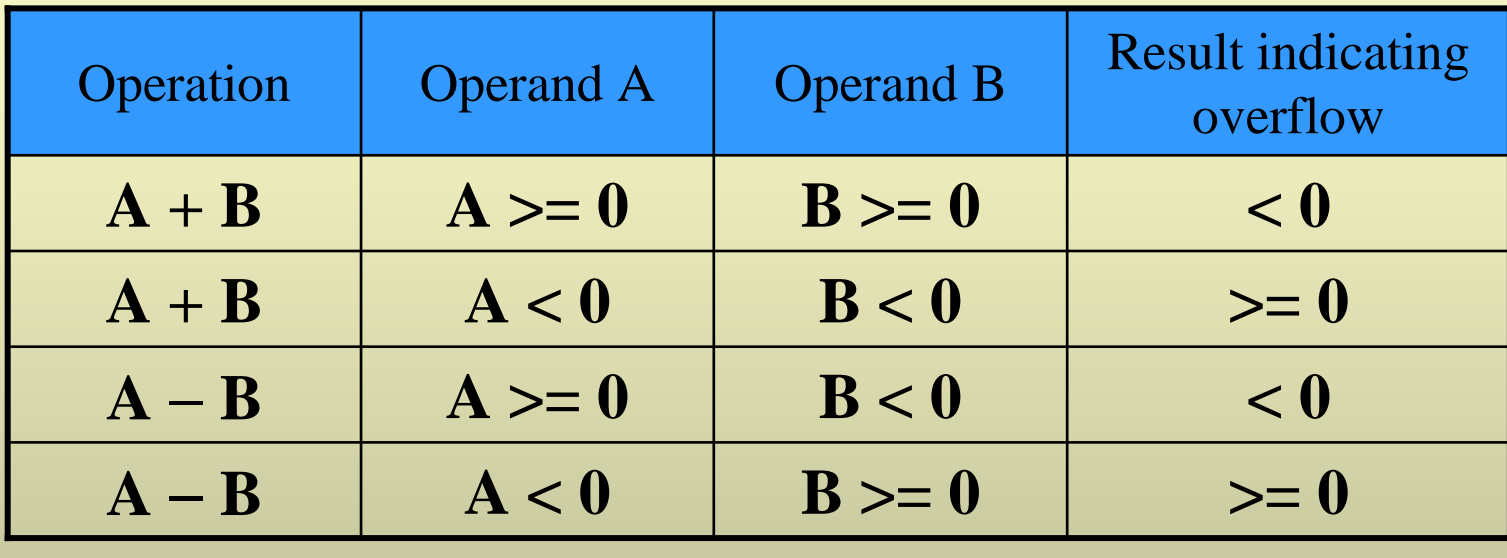

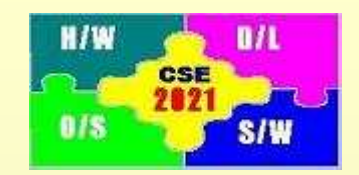

# **Integer Multiplication, Division**

Both operations really imply a series of additions and subtractionsExample: Multiply  $10_{ten}$  and  $3_{ten}$ :

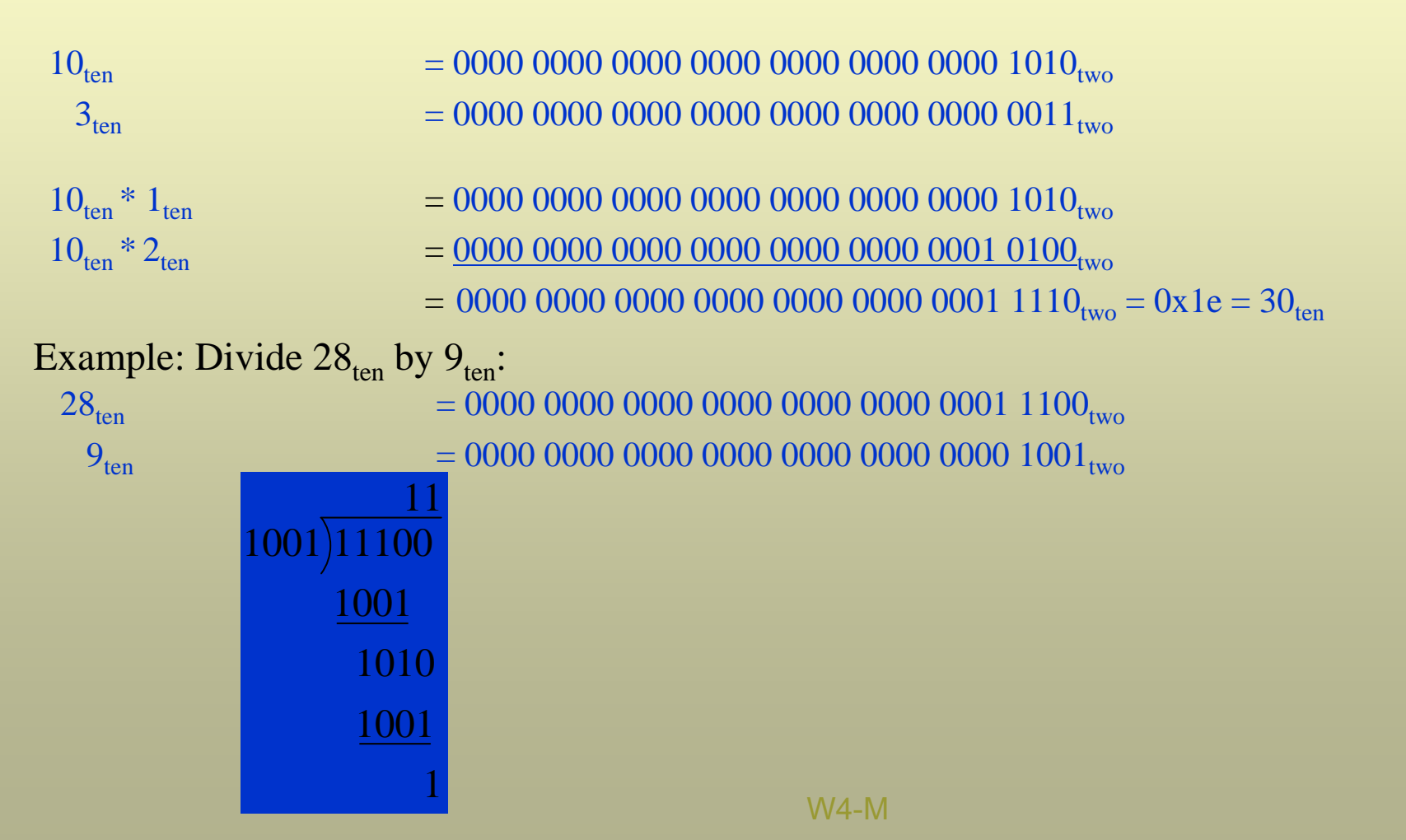

## **Floating Point: Single Precision**

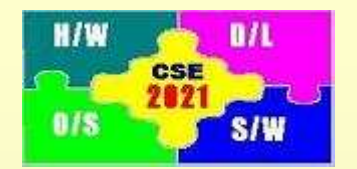

1. In MIPS, decimal numbers are represented with the IEEE 754 binary representation that uses the **normalized** standard scientific binary notation defined as

$$
(-1)^S
$$
 × (1 + fraction)<sub>two</sub> × 2<sup>exponent-bias</sup>

- 2. A number in normalized scientific notation has a mantissa that has no leading 0's and must be of the form (1 + fraction). For example, the binary representations  $2.0 \times 2^{-5}$ ,  $0.5 \times 2^{-3}$ ,  $4.0 \times 2^{-6}$ , and  $1.0 \times 2^{-4}$  are all equivalent but only  $1.0 \times 2^{-4}$  is the normalized scientific binary notation.
- 3. MIPS allows for two floating point representations: Single precision and double precision.
- 4.Single precision has a bias of 127 while double precision has a bias of 1023.
- 5. In single precision, the floating point representation is 32 bit long and has the following form

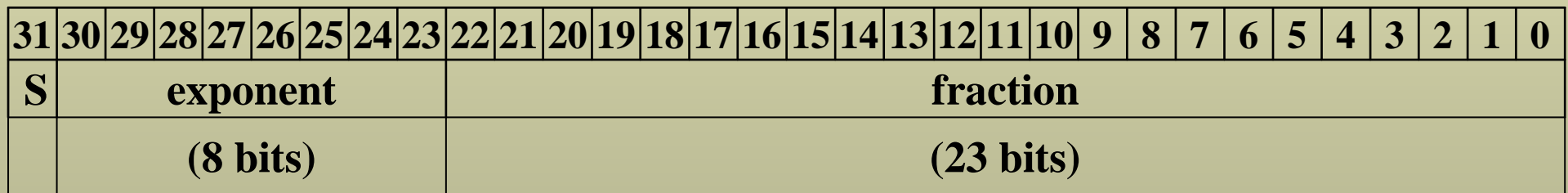

where S represents the sign bit, which is 1 for negative numbers and 0 for positive numbers.

Activity 2:

Represent  $-0.75_{\text{ten}}$ , 1.4<sub>ten</sub> in single precision of IEEE 754 binary representation.

## **Floating Point: Double Precision**

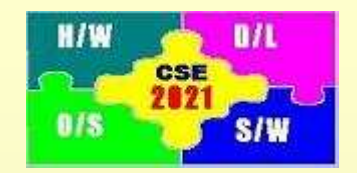

1. In double precision, the value of bias in

$$
(-1)^S \times (1 + fraction)_{two} \times 2^{exponent-bias}
$$

is 1023.

2. In single precision, the floating point representation is 64 bit long and has the following form

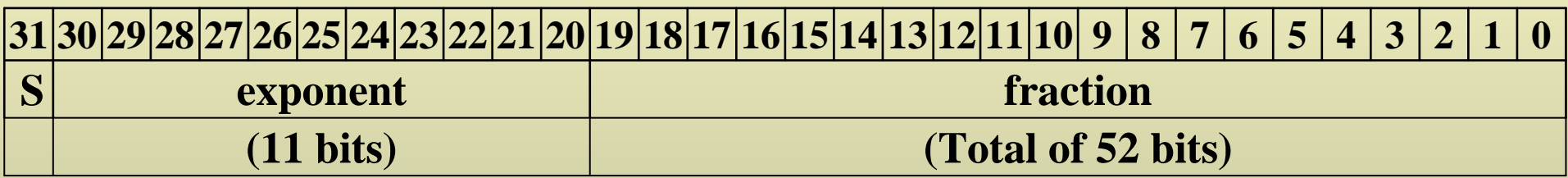

#### **fraction (continued)**<u>31|30|29|28|27|26|25|24|23|22|21|20|19|18|17|16|15|14|13|12|11|10| 9 | 8 | 7 | 6 | 5 | 4 | 3 | 2 | 1 | 0</u>

Activity 3:

Represent  $-0.75_{\text{ten}}$  in double precision of IEEE 754 binary representation.

Activity 4:

W4-MShow that the largest magnitude that can be represented using single precision is  $\pm 6.8_{\text{ten}} \times 10^{38}$ , while the smallest fraction that can be represented is  $\pm 5.9_{\text{ten}} \times 10^{-39}$ .

#### **Floating Point Registers**

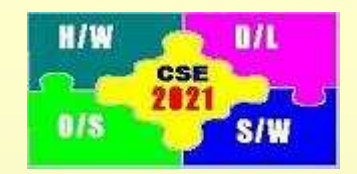

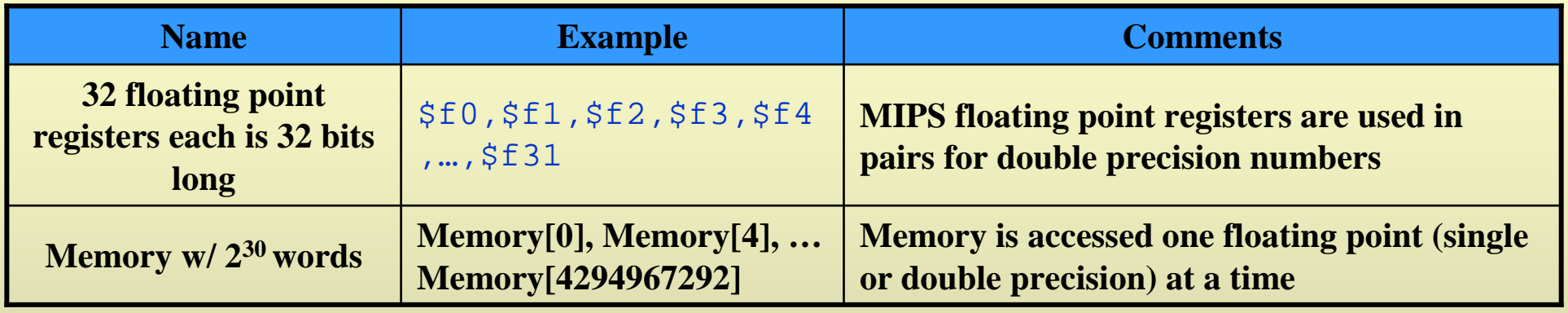

The following is the established register usage convention for the floating point registers:

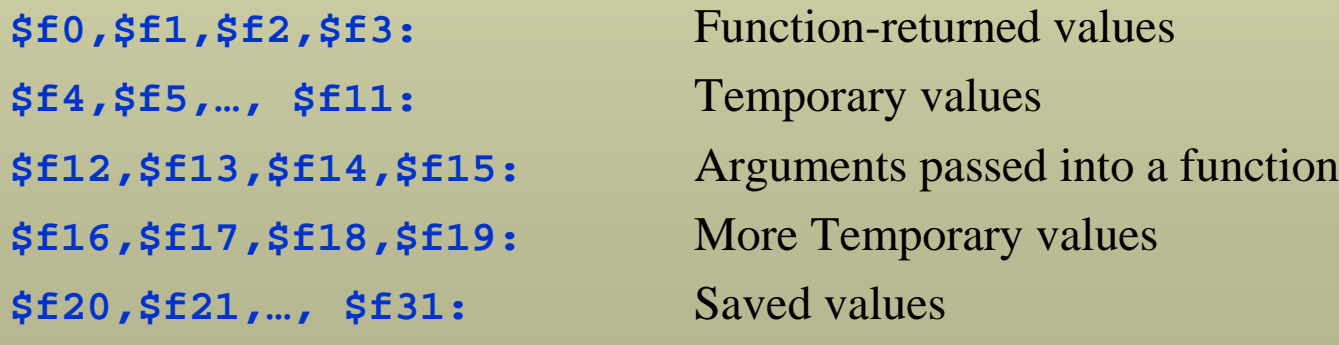

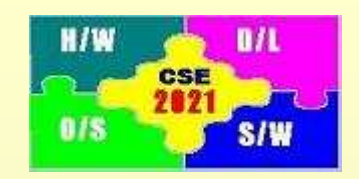

## **Floating Point Instructions**

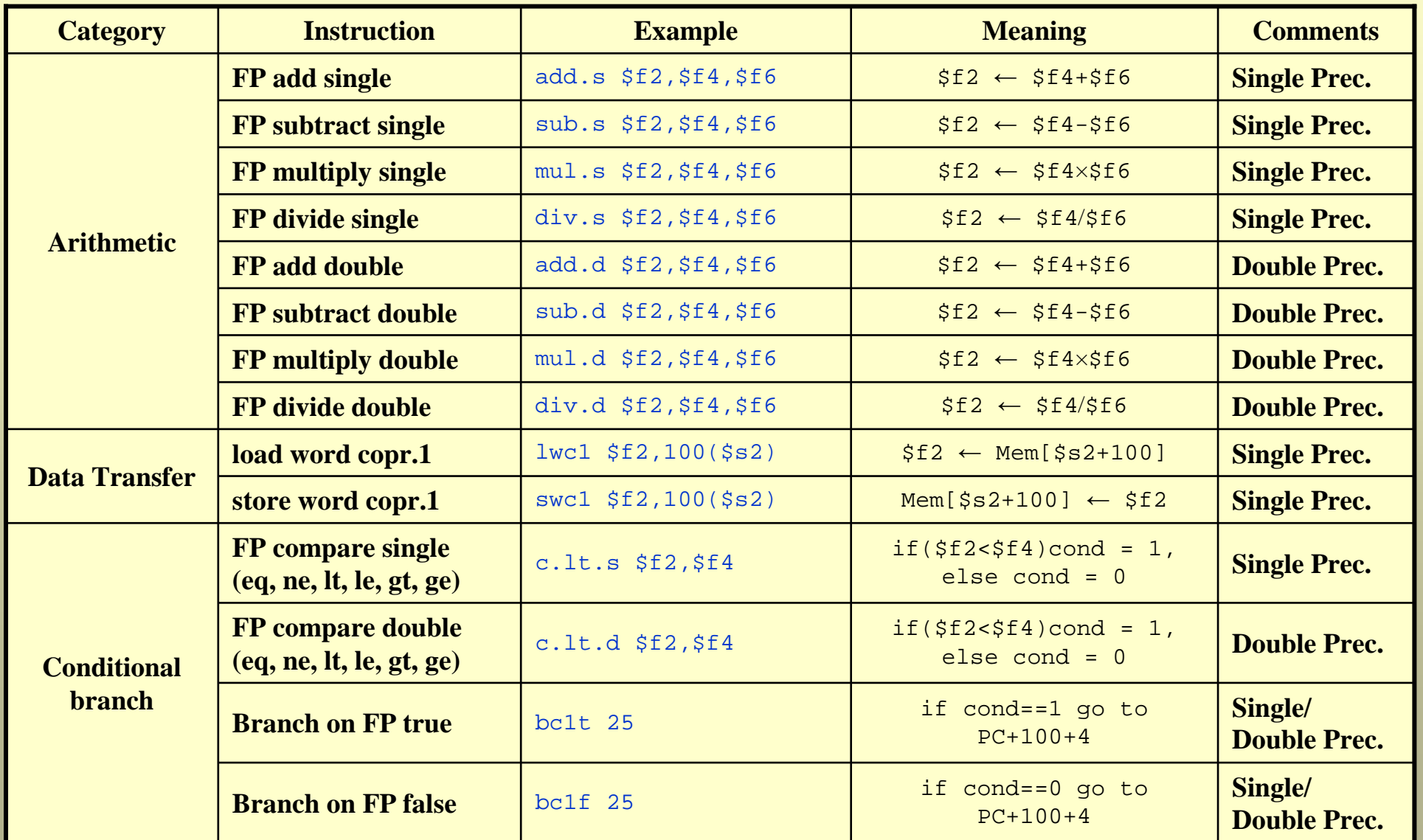

14

## **Example**

**# calculate area of a circle**

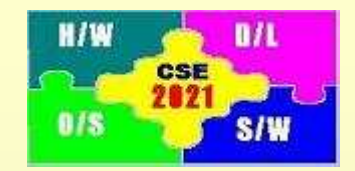

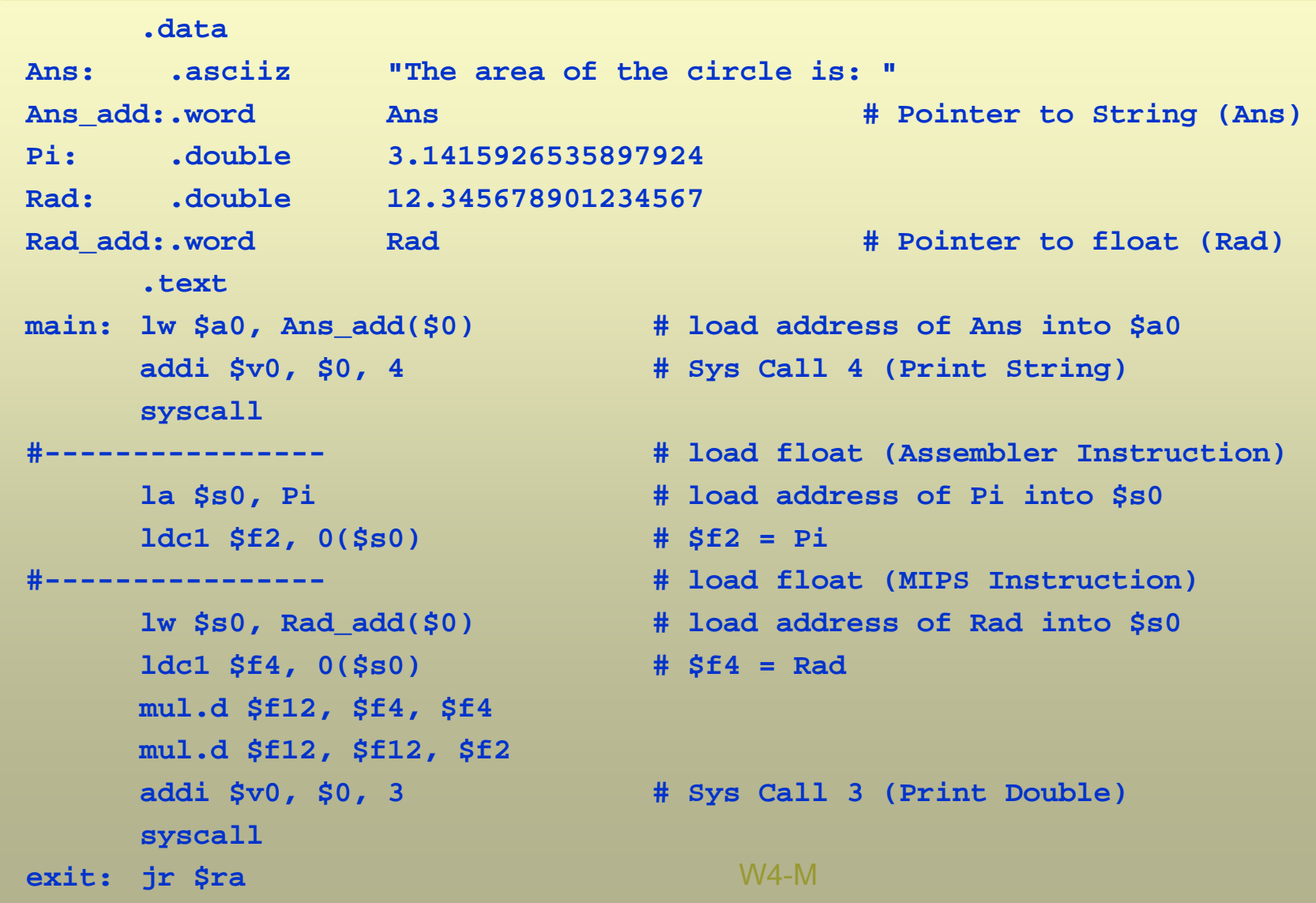